# Mak.py

By James Reynolds

# Been doing this since 2000...

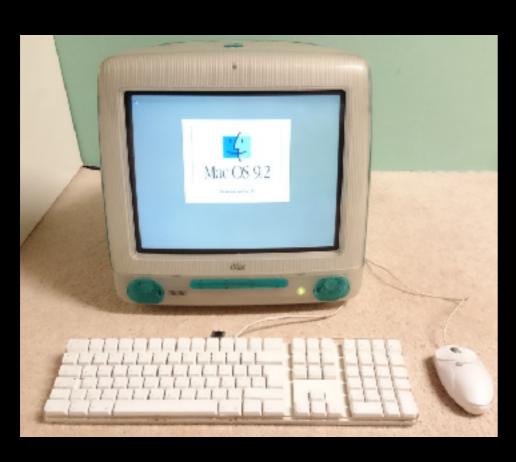

- Assimilator now free!
- Requires Mac OS 7.x, 8.x or 9.x
- Will not be updated to 10.x
- http://www.stairways.com/ main/assimilator

# My head

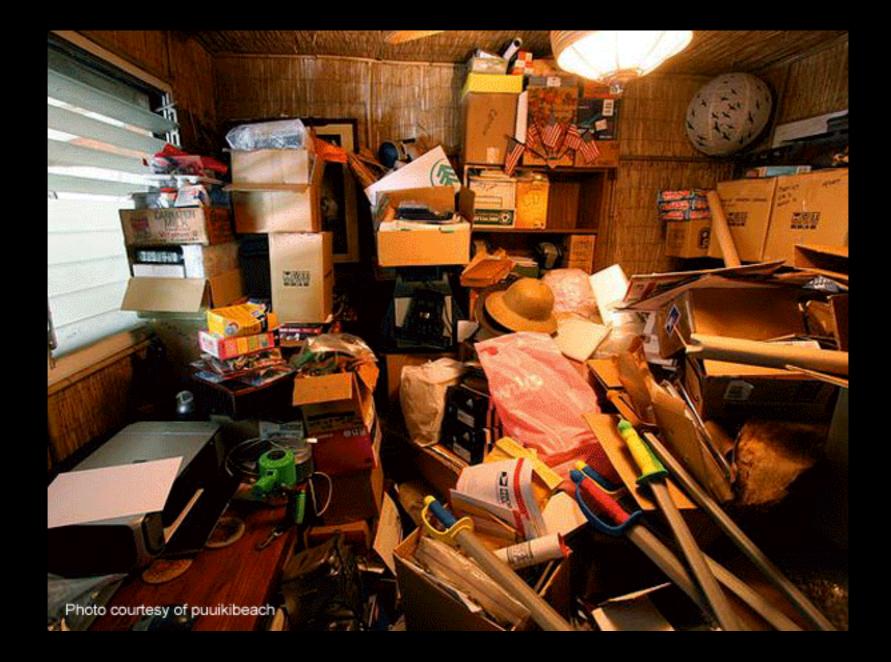

#### I switched to Jamf!

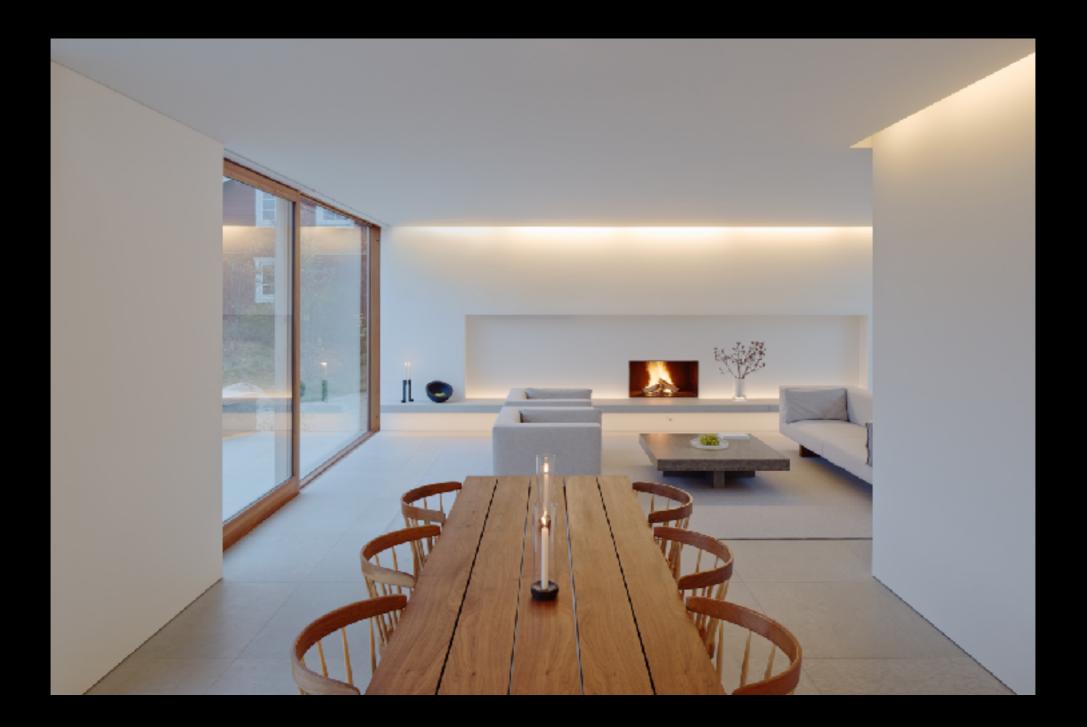

#### So much free time!

 Now I can do other things like watch the Jordan Peterson interview with Cathy Newman again!

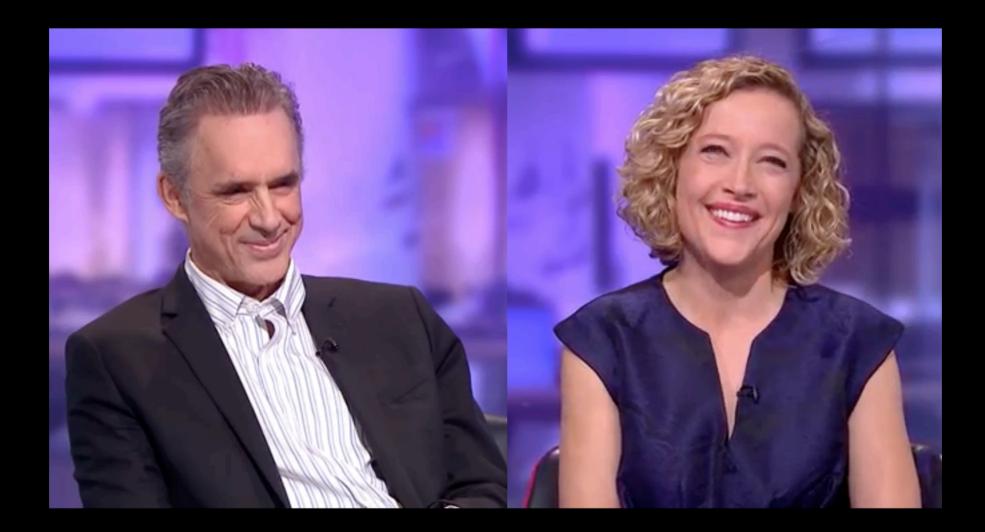

# Right?

• Right?...

## Jamf is missing so much

- I'm still writing tons of scripts
- "Uploaded to Jamf Nation"
  - 131 package manifests
  - 81 licensed software templates
  - 56 managed preference manifests
  - 113 scripts (majority are SH scripts)
  - 315 extension attributes (majority are SH scripts)

#### <rant>

• A little detour

# Shell scripting? Really?

- Variables?
  - Only data type is string and it is essentially a copy-paste
    - Non-quoted empty strings wreck anything that expects arguments
  - "Internal field separator"
  - No built-in string manipulation tools (required sed and awk)
  - Only has 1D arrays and no hashes/dictionaries
- Documentation
  - Has anyone here read the man page for sh?

# Shell scripting? Really?

- Must learn subcommands (sed, awk, /bin/\*, /sbin/\*, etc)
  - Platform compatibility is mostly ok except when it isn't
    - (Linux `killall` vs macOS `killall`...) [edit, I was wrong]
- Some syntax is impossible to understand
  - Is Perl really worse than the shell?
  - How do you do a web search for strange symbols?

# Shell scripting? Really?

- So many shells and all are slightly different
  - What's the differences between sh and bash?
- ALL errors print to STDERR and then are stepped over
  - This is the most insane thing ever
- Spaces must be escaped or quoted or else: destruction...
  - iTunes 2.0 installer erased hard drives because of this!

# Don't get me wrong

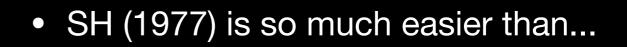

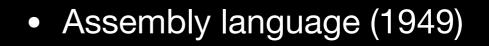

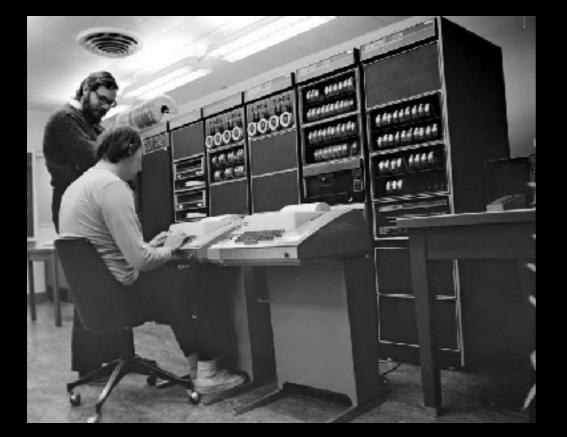

- FORTRAN (1957)
- COBOL (1959)
- BASIC (1964)
- Pascal (1970)
- Forth (1970)
- C (1972)

#### But...

- Perl (1987) saved us from SH (1977)
  - Included functionality of sed (1974) and awk (1977)
  - Included real data types (with caveats)
  - Influenced Python (1991), PHP (1995), Ruby (1995), JavaScript (1995), and Windows PowerShell (2006)
- Why did we go back to SH (1977)?????

# Why back to SH?

- Perl (1987) has been criticized since 1993
- A lot of newbies wrote bad Perl (1987) in the 1990's
  - (Similar thing happened to PHP (1995))
- Perl includes a lot of C and SH 'isms
- Linux (1991)
- Mac OS X (2001)
- And this...

níhíl sub sole novum nec valet quísquam dícere ecce hoc recens est íam ením praecessít ín saeculís quae fuerunt ant<del>e</del> nos

## Specifically

- Ken Thompson
- Dennis Ritchie (1941-2011)
- Joe Ossanna
- Douglas McIlroy
- Peter Neumann
- Brian Kernighan
- Rudd Canaday

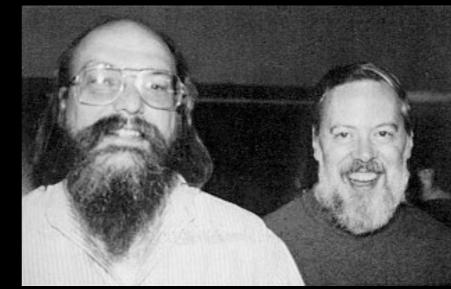

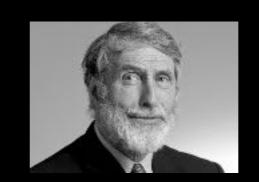

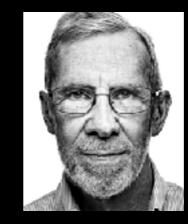

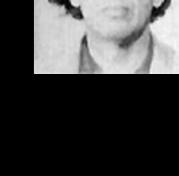

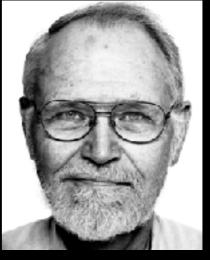

## Specifically

- Michael Lesk
- Bill Joy
- Stephen Bourne
- David Korn
- Andrew Tanenbaum
- Gordon Bell
- And so many more...

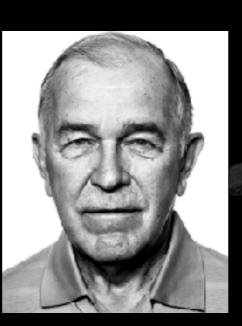

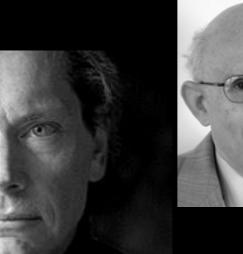

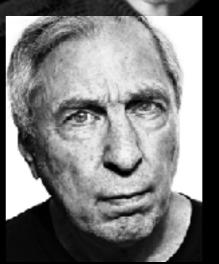

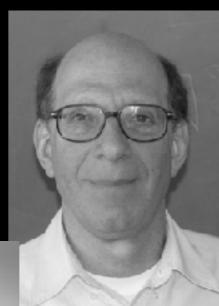

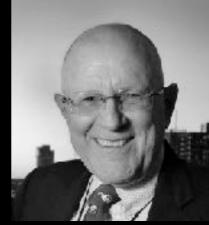

#### Be afraid, very afraid

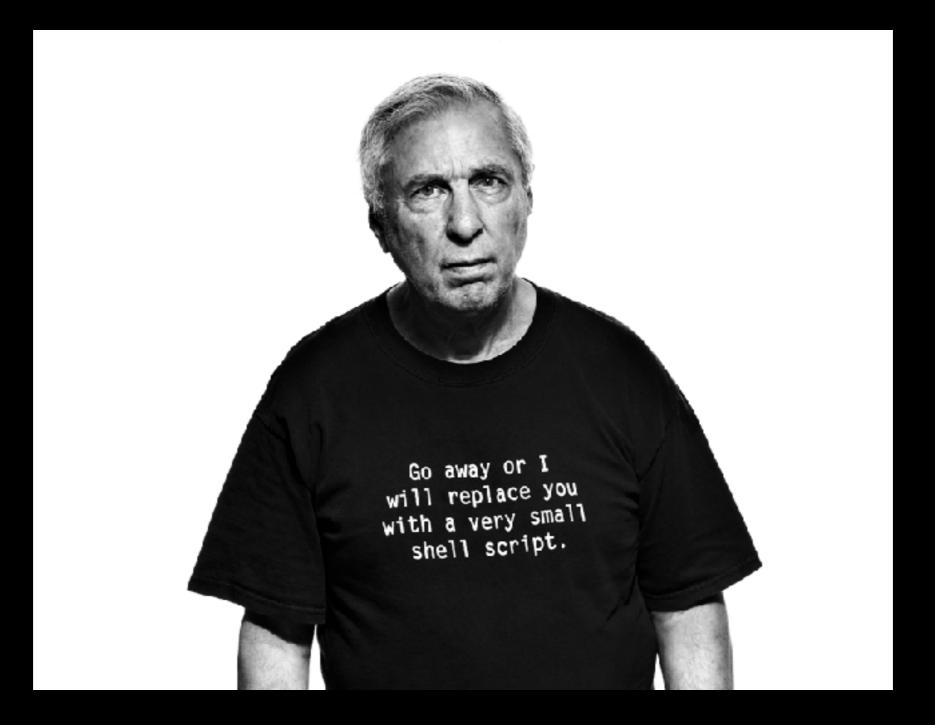

# The Church of Bell Labs (aka Unix)

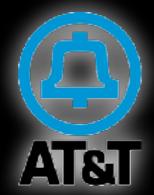

- With an the ancient orthodoxy written by geniuses
  - Surely they knew better than us
- I would flee right now if any of them were in the room...
- But still...

## There is a better way

- Learn to read SH (1977), like C (1972), it's here for good
- But quit writing new scripts in shell!
  - Unless it is a throw away script with a few lines
  - That means don't publish it!
- Someone tell the Jamf community!!!!

#### Better ways (10.12 sizes)

- In the future: Swift (2014) 7 MB but ties into the system
- Ruby (1995) 46 MB of Ruby stuff (Ruby was almost cool)
- Perl (1987) 187 MB of Perl stuff (Perl is not cool)
- Python (1991) 384 MB of Python stuff (Python is cool)
  - The biggest single thing in macOS (except speech)

#### When to use SH vs Python

- If it requires more than
  - 1 function or
  - any type of control structure
    - (like a loop, or
    - if/then/else statement),
  - you should probably use Python instead of shell

-http://databio.org/posts/shell\_scripts.html

# Little kids learn Python

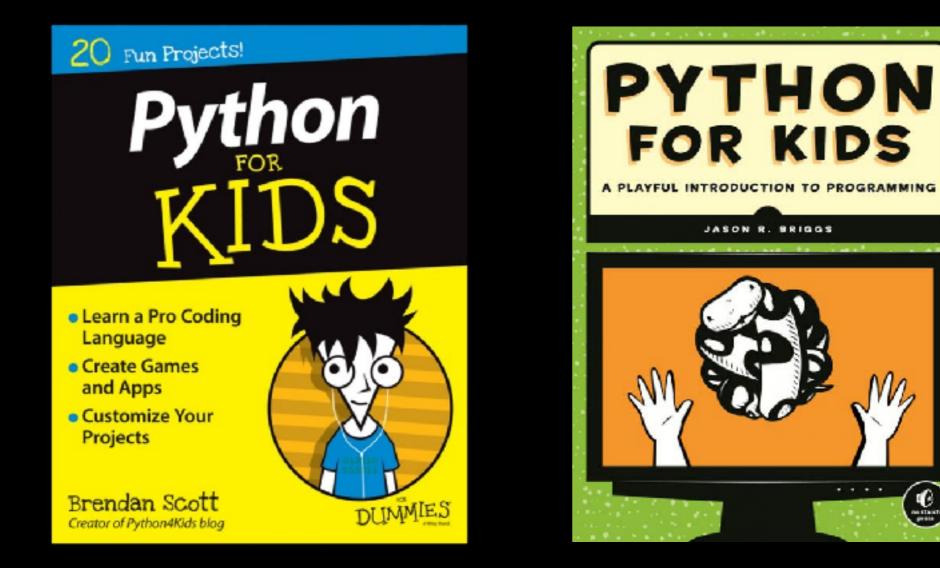

#### You can script Minecraft with Python

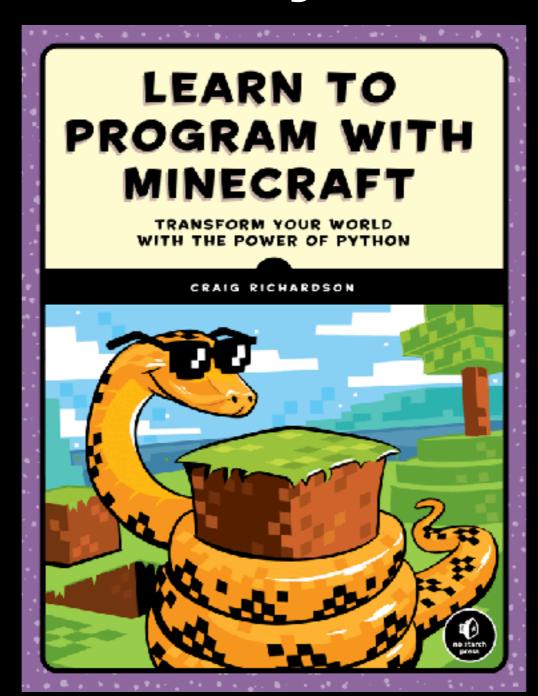

#### Python is cool

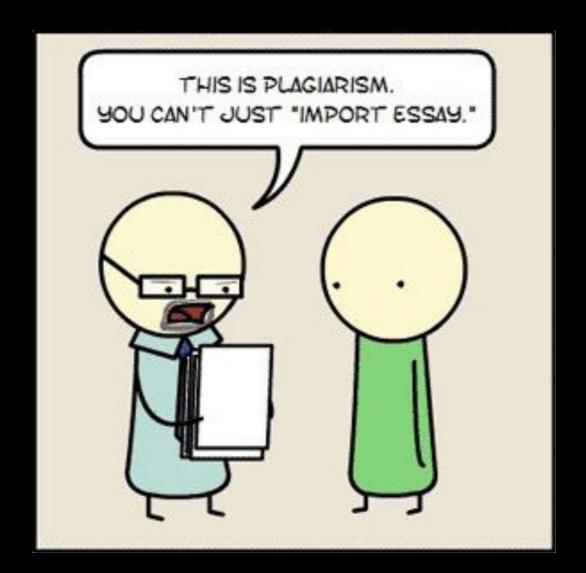

So learn it and use it!

# Even I learned Python

- Not my favorite
- I think Lua is amazing
- I'm looking forward to Swift
  - (not ready yet because of versioning and distribution)

#### </end rant>

- Ok, back to my presentation
- So I switched to Jamf
- I am still writing a lot of scripts
- They did something I liked
  - /usr/local/bin/jamf

## /usr/local/bin/jamf

Usage: jamf verb [options]

verb is one of the following:

| about              | Displays information about the jamf binary |
|--------------------|--------------------------------------------|
| bind               | Binds this computer to a directory service |
| bless              | Blesses a System or a NetBoot Server       |
| changePassword     | Changes a local user's password            |
| checkJSSConnection | Checks the availability of the JSS         |
| createAccount      | Creates a new local account on the system  |

| createConf        | Creates a configuration file that the jamf binary uses |
|-------------------|--------------------------------------------------------|
| createHooks       | Creates and configures login/logout hooks              |
| createSetupDone   | Ensures the Setup Assistant does not launch next boot  |
| createStartupItem | Creates a startup script to contact the JSS            |
| deleteAccount     | Deletes a local account from the local dscl database   |
| deletePrinter     | Deletes a printer from the system                      |
| deleteSetupDone   | Causes the Setup Assistant to launch on the next boot  |
| displayMessage    | Displays a message to the current user                 |

enablePermissions Enables permissions on a volume

enroll Enrolls this computer with the JSS

fixByHostFiles Fixes the ByHost files

**fixDocks** Repairs docks that have ? after certain OS Updates

**fixPermissions** Fixes the permissions on a given target

flushCaches Flush cache files for the system and/or users

flushPolicyHistory Flush the policy history on the JSS

getARDFields Displays the ARD Fields on a volume

getComputerName Displays the computer name on a volume

heal Run self healing for all packages on this computer

help Displays this message or details on a specific verb

install Installs a package

installAllCached Installs all packages that are cached

Lists all the users on the computer

Log the IP address, action, and username to the JSS

manage Enforces the entire management framework

| mapPrinter | Maps a printer                                |
|------------|-----------------------------------------------|
| mcx        | Apply Managed Preferences                     |
| modifyDock | Installs or removes items in all users docks  |
| mount      | Mounts a file share                           |
| notify     | Checks the JSS for new notification messages  |
| policy     | Checks for policies on the JSS                |
| reboot     | Reboots the computer                          |
| recon      | Runs Recon to update the inventory in the JSS |

removeFramework Removes the JAMF Binary and associated files Remove settings that point SWU at internal servers removeSWUSettings resetPassword Resets a local user account password Runs a script runScript runSoftwareUpdate Run Software Update setARDFields Sets the ARD Fields setComputerName Sets the computer name Sets the default home page for users setHomePage

- setOFP Sets the Open Firmware mode and password
- startSSH Starts the ssh server
- uninstall Uninstalls a package
- unmountServer Unmounts a file server
- updatePrebindings Updates the prebindings on a volume
- version Prints the version of this application

- So I thought, why don't I do the same with my scripts?
- Thus, mak.py is born
  - Stands for Mac Army Knife
  - Sounds like "magpie"

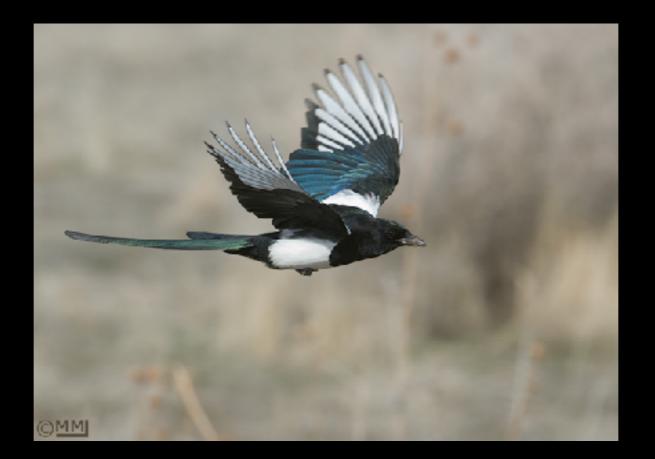

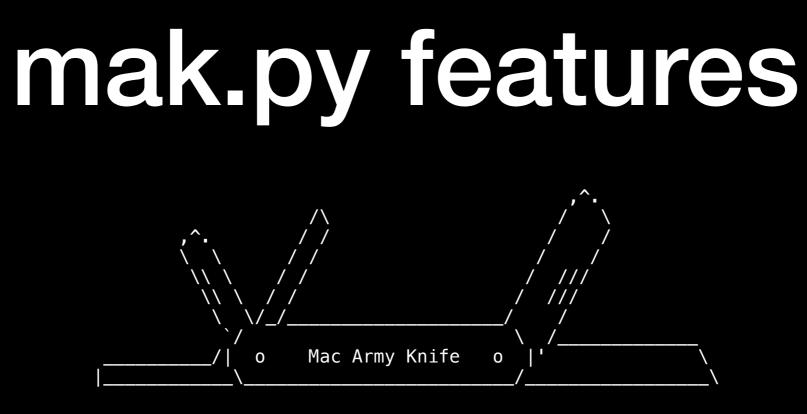

- Replicates some System Preferences panes
- Replicates some application Preferences (Finder, Safari)
- Creates launch daemons
- More..

# mak.py goals

- Do what /usr/local/bin/jamf doesn't do
- Include as much as possible as one-off commands
  - Free my brain so I can forget it all
  - Quit having to look it up on the web
- Easily support different versions of OS X/macOS
  - Make debugging new OS'es easier
- Community project

#### Commands

- ard enables users to use ARD
- disable\_touristd
- hack\_jamf\_hooks delays login until network shows up
- help
- Iaunchdaemon creates LaunchDaemons
- locatedb activates

#### Commands

- networksetup Just a shortcut to /usr/sbin/networksetup
- pref The bulk of the script (more slides on this)
- set\_volume
- set\_zone\_ntp sets timezone and ntp server
- shell\_paths adds shell paths (to /etc/paths.d/)
- systemsetup Just a shortcut to /usr/sbin/system setup

#### The Prefs

Generic.Computer=<domain>=<key>=<format>=<value>

• Generic computer preference; 4 args; user domain

Generic.User=<domain>=<key>=<format>=<value>

• Generic user preference; 4 args; user domain

Generic.User.ByHost=<domain>=<key>=<format>=<value>

• Generic user byhost preference; 4 args; user domain

#### The Prefs

- Clock.User
- CrashReporter.User
- Dock.User
- Finder.User
- Gateway.Computer
- KeyAccess.Computer
- Mouse.User.Click
- Quicktime7

#### The Prefs

- Safari.User
- ScreenSaver.Computer
- ScreenSaver.User
- Screencapture.User
- SoftwareUpdate.Computer
- SystemUIServer.User
- Tourist.User

# **Constructing Prefs**

'Finder.User.AppleShowAllExtensions':{

'help':'bla bla bla',

'versions':{

'10.12':{

'defaults':[

```
{ 'domain':'com.apple.finder', 'args':['AppleShowAllExtensions', '-bool', '%ARG0%'], 'user':True, 'byhost':True, 'arg_count':1, },
```

], }, }, },

# mak.py plans

- Add more functionality to each command
  - ard restart
  - ntp re-sync
  - networksetup and systemsetup shortcuts
- Add logout and restart functions

# mak.py possibilities

- Support displays
- Support profiles (bleck <sup>(a)</sup>)
- Support launchservices (duti?)
- Switch defaults to Objective-C bridge (CFPreferences)
- Duplicate functionality of /usr/local/bin/jamf for people not using Jamf?